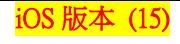

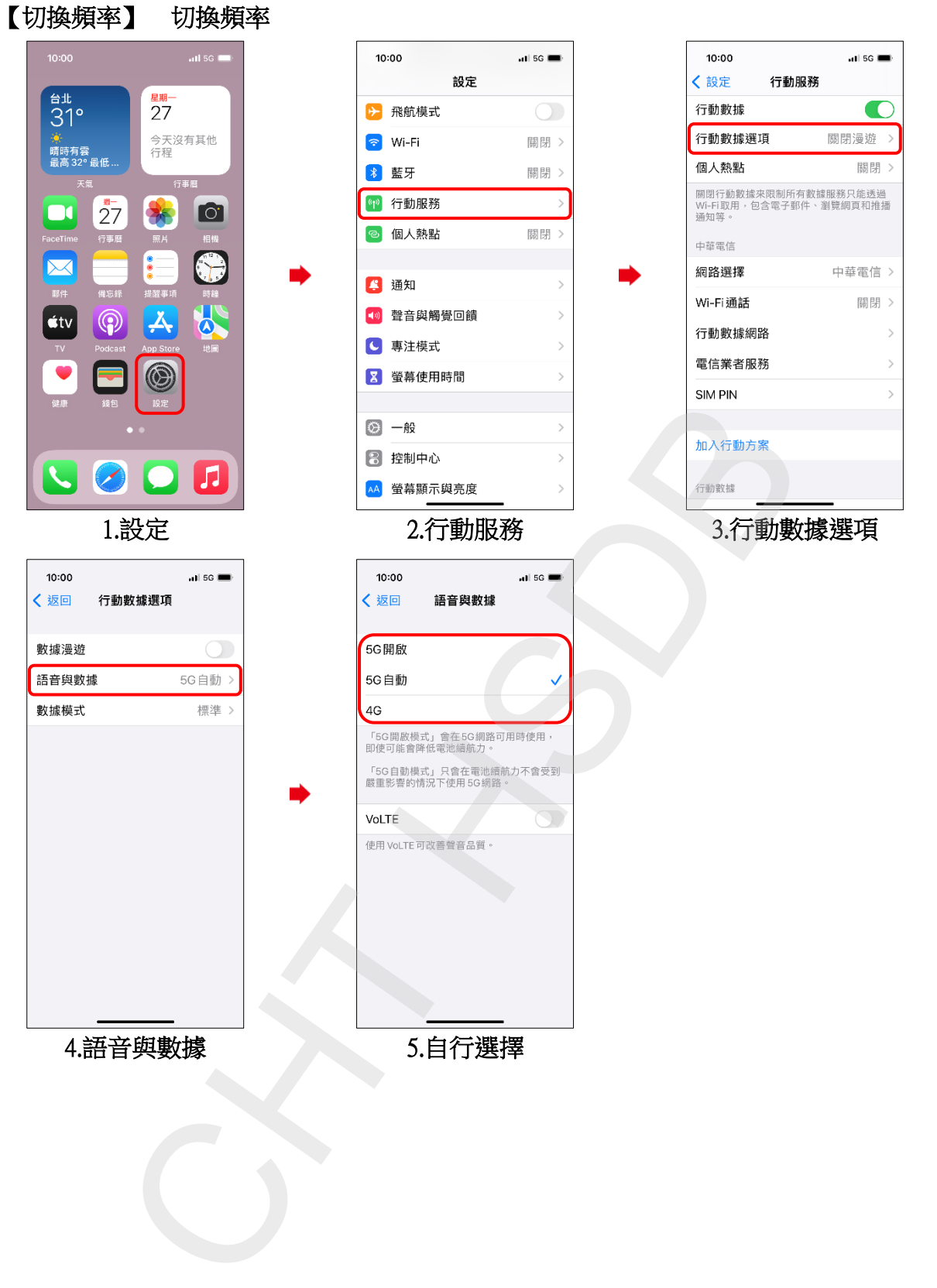

**1/2**

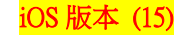

## Select Network Mode

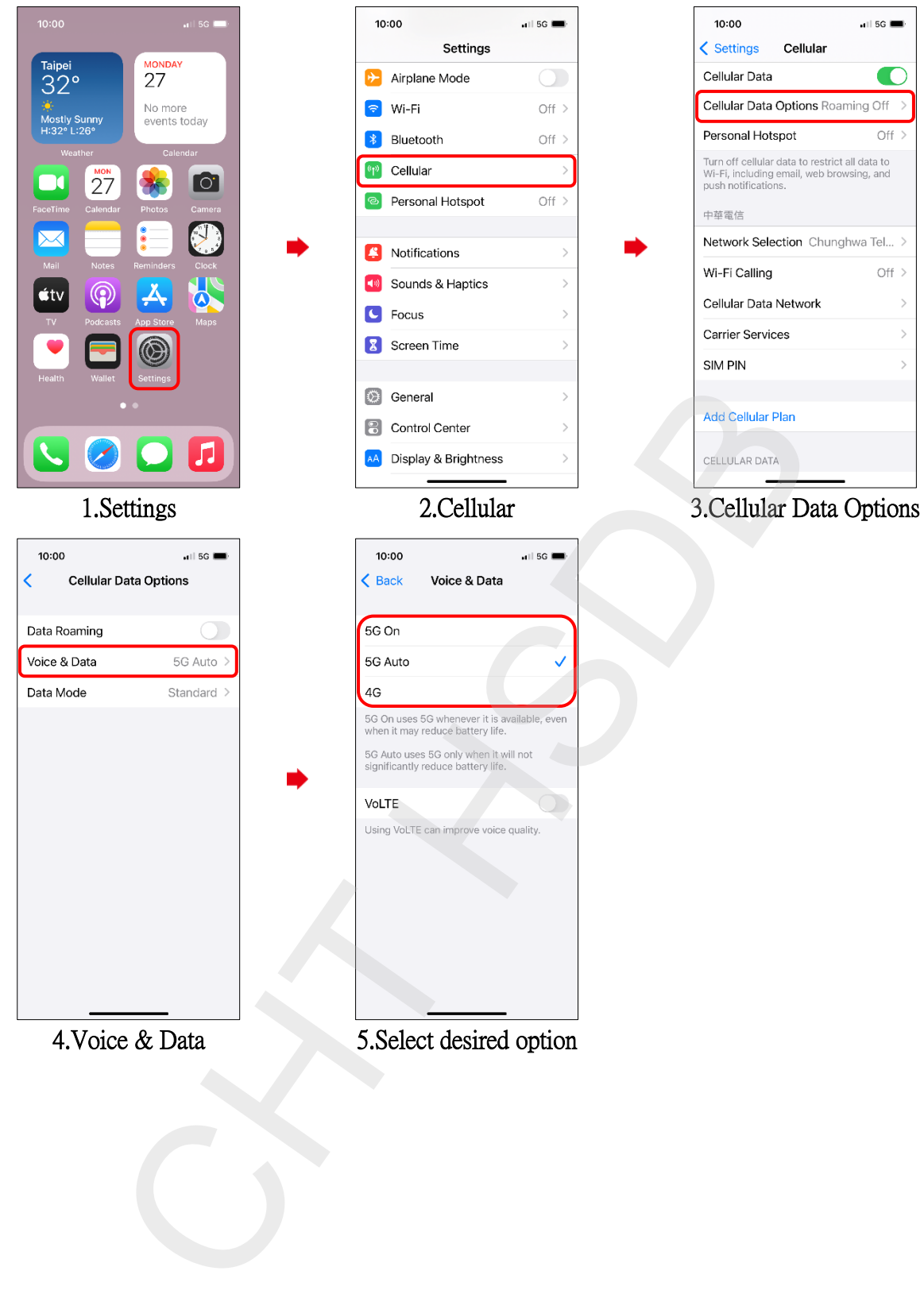